# administración y tecnología para arquitectura, diseño e ingeniería Octubre 2009.

**Julio Baeza Pereyra Guillermo F. Salazar Nicolás Zaragoza Griffé**

**ORCID:** [0000-0002-8780-4401](https://orcid.org/0000-0002-8780-4401)

# **REVIT: una herramienta con interoperabilidad BIM.**

Páginas 116-132

En:

**Compilación de artículos de investigación (2009**). México: Universidad Autónoma Metropolitana, Unidad Azcapotzalco, División de Ciencias y Artes para el Diseño, 2009. ISSN: 2007-7564

Red Académica Internacional UADY, UAM, WPI. Administración y tecnología para arquitectura, diseño e ingeniería.

> Procesos y Técnicas de Realización

rocesos

y Técnicas de Realización

[mx/](http://procesos.azc.uam.mx/)

Universidad Autónoma Metropolitana / Casa abierta al tiempo Azcapotzalco

Universidad Autónoma Metropolitana Unidad Azcapotzalco

**COMPILACIÓN** 

DE ARTÍCULOS DE INVESTIGACIÓN

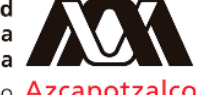

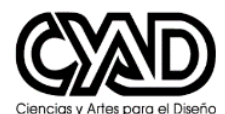

División de Ciencias y Artes para el Diseño Departamento de

[https://www.azc.uam.mx](https://www.azc.uam.mx/) <https://www.cyad.online/uam/> [http://procesos.azc.uam.](http://procesos.azc.uam.mx/)

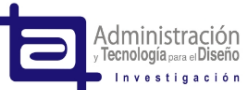

Área de Administración y Tecnología para el Diseño

<https://administracionytecnologiaparaeldiseno.azc.uam.mx/>

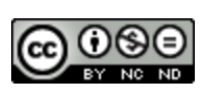

Excepto si se señala otra cosa, la licencia del ítem se describe como Atribución-NoComercial-SinDerivadas <https://creativecommons.org/licenses/by-nc-nd/4.0/>

© 2009. Universidad Autónoma Metropolitana (UAM). Se autoriza copiar y redistribuir el material en cualquier medio o formato, siempre y cuando se den los créditos de manera adecuada, no puede hacer uso del material con propósitos comerciales, si remezcla, transforma o crea a partir del material, no podrá distribuir el material modificado. Para cualquier otro uso, se requiere autorización expresa de la UAM.

## **REVIT: UNA HERRAMIENTA CON INTEROPERABILIDAD BIM**

# **Dr. Julio Baeza Pereyra Dr. Guillermo F. Salazar Mtro. en Ing. Nicolás Zaragoza Griffé**

Universidad Autónoma de Yucatán (UADY) salazar@wpi.edu zgrife72@tunku.uady.mx

# **INTRODUCCIÓN**

El proceso de elaboración de estimaciones implica la integración de una gran cantidad de información. En las empresas constructoras pequeñas, el superintendente es el responsable de integrar dicha información, de manera que, durante la elaboración de estimaciones, la supervisión de la construcción se realiza de manera paralela. No es extraño que ambas tareas no sean realizadas adecuadamente. Debido a estas condiciones, se pueden producir errores tales como olvidos de cuantificación de volúmenes y conceptos de obra, así como cobros en exceso. En proyectos de edificación, el número de conceptos de obra es mayor que en otros tipos de proyectos, por lo que es más probable cometer errores. Lo anterior provoca atrasos en los cobros de trabajos ejecutados, lo cual es una de las causas de la falta de liquidez, reducción de la rentabilidad de la inversión y una pérdida de oportunidades de invertir en otros proyectos.

La generación de volúmenes de obra es considerada como uno de los procedimientos más engorrosos, tardados y susceptibles a equivocaciones. El tiempo invertido en esta actividad debería ser reducido con las nuevas tecnologías de información. Para la realización de dichas actividades es necesario tener, como punto de partida, los croquis de los trabajos por cobrar a la fecha y las generadoras y croquis de los trabajos cobrados a la fecha. Esta información se compara constantemente para que no se presenten errores en los volúmenes, así como olvidos en la generación de los mismos. Una vez definidos los conceptos de obra que serán cobrados, se procede a la generación de los volúmenes de los mismos, en la cual, la persona encargada de la misma, revisa las medidas en los croquis y captura en el programa de costos que tenga a su disposición (en medio de la península de Yucatán generalmente es el Cinco). En esta fase el error que suele cometerse es de captura por introducir mal una cantidad en el programa que se utiliza para estimar y/o generar.

La manera de realizar los croquis varía de empresa a empresa, sin embargo es considerada como uno de los procedimientos que debería ser mejorado. Algunas empresas, realizan los croquis de avance y paralelamente a la generación de volúmenes, hacen referencia a los ejes o áreas de los croquis en las generadoras. Algunas otras, en vez de hacer referencia únicamente escrita, proceden a realizarla de manera gráfica, copiando la sección del croquis a la que hacen referencia en la generadora.

**116 116 116** 

Las empresas que realizan los croquis y generadoras de la primera forma (la más común en nuestro medio), proceden a copiar el dibujo nuevamente para presentación, lo cual aumenta la posibilidad de introducir errores durante la transcripción.

Otro de los aspectos que deberían ser mejorados es la manera de manipular los documentos que forman parte del expediente de la estimación, debido a la cantidad de documentos que deben ser compilados. Por ejemplo, se deben obtener las notas de bitácora de obra correspondientes al período de la estimación, tomar las fotografías del avance que se está estimando, revelarlas, fotocopiar todos los documentos que integran la estimación, etcétera. Como consecuencia para integrar y obtener dichos documentos se consume una cantidad de tiempo que podría ser agilizado, si las dependencias de gobierno con las cuales se trabaja no exigieran tal cantidad de información para el cobro de apreciaciones.

Este estudio se basa en la detección y desarrollo de una herramienta computacional que mejore el proceso de elaboración de estimaciones en algunas de las áreas de: captura de datos en obra, generadoras, reportes fotográficos, transferencia de datos, etcétera., razón por la cual queda clasificado como un desarrollo tecnológico. El proceso que se obtendrá será aplicable a una empresa constructora pequeña tipo que tenga como nicho de mercado a alguna de las dependencias de gobierno: Ayuntamiento de Mérida, ICEMAREY o SDUOPV. La metodología propuesta se ha dividido en cuatro partes principales: documentación del proceso actual de elaboración de estimaciones, identificación de las partes del proceso susceptibles de mejora, identificación y propuesta y prueba de la herramienta computacional.

# **METODOLOGÍA**

Debido a las razones mencionadas en la parte anterior, el proceso tiene oportunidades de mejora en la generación de volúmenes de obra. Debido a que la realización de los croquis se realiza de manera paralela a la generación de volúmenes y es uno de los documentos que la autoridad establece como parte integrante de los documentos soporte de la estimación, es necesario incluirlo en las acciones de mejora. Por tal motivo, se propone un proceso en el cual, la herramienta computacional, permita simplificar estos trabajos para tener una mayor precisión y evitar duplicidad de trabajos. En el diagrama de flujo de la Figura 1, se señalan los procedimientos más importantes que, de manera general, deben ser mejorados.

En la Figura 2, se muestran las actividades del proceso de elaboración de croquis y de generadoras que deberían unificarse para no tener una duplicidad de tareas, así como errores de captura.

ш

 **INVESTIGACIÓN 2009**

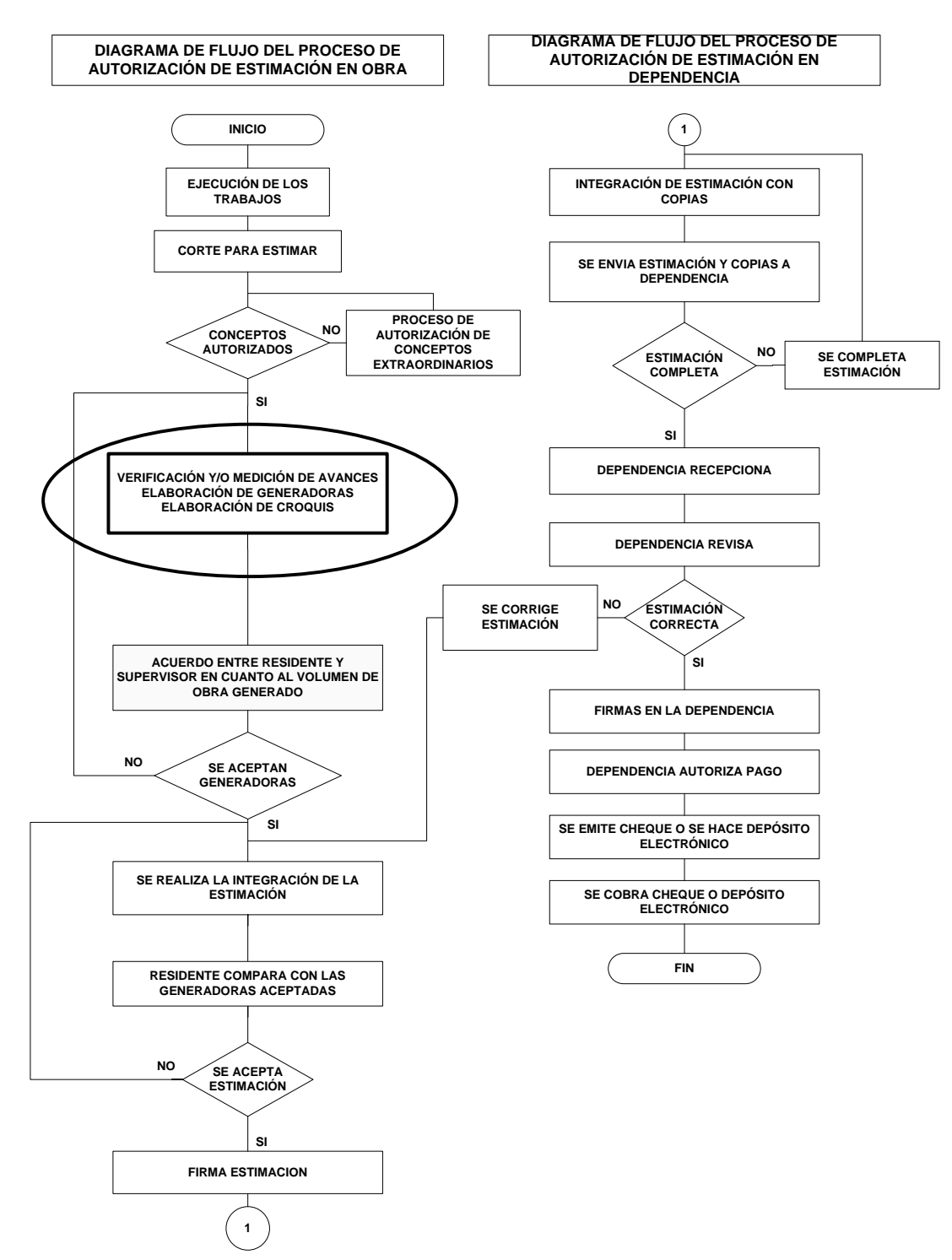

Figura 1. Aspectos generales susceptibles de mejora.

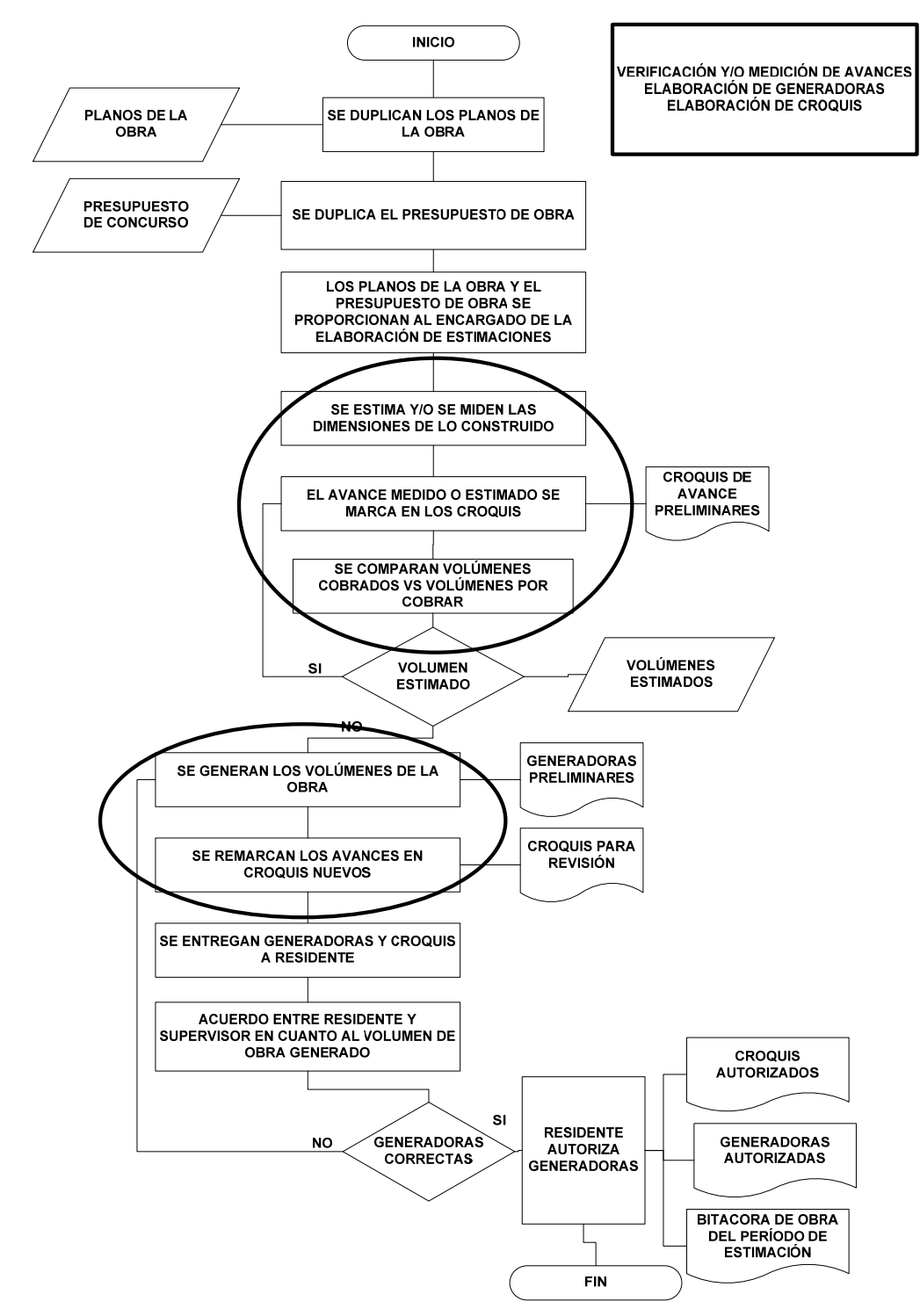

Figura 2. Actividades susceptibles de mejora.

El concepto de la integración del diseño y construcción, plantea un modelo conceptual que debe integrar los enfoques de cada uno de los participantes en el proyecto (cliente, diseñadores, constructor, etcétera.) y asegurar la comunicación entre dichos participantes. Lo que este concepto propone es que la fase de construcción de un proyecto debe ser considerada durante la fase de diseño y no después de haber terminado, es decir, plasmar los conocimientos e intereses de cada uno de los participantes en el diseño antes de comenzar con la construcción del proyecto.

Para alcanzar lo anterior es necesario tener sistemas basados en computadora que liguen los datos gráficos con los no gráficos. Los datos gráficos obviamente se refieren a los planos, distribución de espacios, perspectivas, etcétera. En tanto que los no gráficos son los costos, el tiempo, etcétera.

Actualmente existen programas de cómputo especializados en diseño de proyectos de construcción que intentan alcanzar la integración del diseño y la construcción. Autodesk Revit fue seleccionado para el desarrollo de este trabajo debido a la familiaridad que los autores tienen programando en el.

Estos programas proporcionan herramientas que permiten dibujar el proyecto con sus características estructurales, eléctricas, hidráulicas, etcétera., por lo que cualquier problema de constructabilidad puede ser conocido desde el diseño. Sin embargo la principal funcionalidad de estos programas radica en el hecho de poder agregarles propiedades a los elementos dibujados. Por ejemplo, en el caso del Revit, es posible agregarle costo o componentes a los elementos. Esto resulta en una mejora en la productividad de actividades necesarias antes y durante la construcción, por ejemplo la presupuestación, ya que puede ser obtenida desde el dibujo del proyecto. Este software también contiene una funcionalidad, llamada "Fases", útil para el constructor. Esta consiste en poder dividir el proyecto en partes o "Fases" de acuerdo a un programa de obra, por ejemplo la cimentación, la albañilería, los acabados, etcétera, pueden ser divididas en el proyecto para visualizar las etapas que deben ser efectuadas en una fecha determinada, o para mostrar de manera gráfica el estado de la obra, en cuanto a su avance físico.

# **VENTAJAS DEL SOFTWARE PROPUESTO**

Los archivos de los planos que actualmente entregan las dependencias a los constructores son en formato de Autocad®. Esto ha obligado a los constructores a capacitarse en el uso de este programa. Dicho programa fue creado por el mismo fabricante que el Revit, por lo que la manera de ligarlos no tiene ningún problema. Debido a que las instrucciones de uso de este programa son similares al del Autocad® y de acuerdo a la experiencia del autor, se estima que el período para el aprendizaje del Revit, sea menor comparado a otros sistemas.

Las funcionalidades de este programa, pueden ser aplicadas a la elaboración de las estimaciones debido principalmente a la coordinación de planos con los calendarios y documentos de construcción. Esto último, en conjunto con la de las fases, permite agilizar la parte del proceso correspondiente a la comparación de los volúmenes cobrados y de los volúmenes por cobrar. La cuantificación del diseño, es una herramienta sumamente poderosa para integrar el proceso de elaboración de generadoras, debido a que la volumetría, se obtiene directamente del dibujo.

# **RESULTADOS**

De acuerdo a todo lo anterior, los procedimientos susceptibles de mejora y que pueden ser apoyados por el software son los siguientes:

- Verificación de los avances (comparativo de volúmenes cobrados vs. Volúmenes por cobrar).
- Elaboración de generadoras.
- Elaboración de croquis.

Para lograr lo anterior, será necesario modificar el proceso actual, especialmente en los procedimientos anteriores (ver la Figura 2). El nuevo proceso se propone de la siguiente manera:

- 1. Después de la adjudicación de la obra, elaborar el plano utilizando el software Revit.
- 2. Hacer el programa de la obra detallado.
- 3. Hacer un plan de cobros (por medio de las fases de Revit).

- 4. Dar seguimiento al avance.
- 5. Comparar el avance contra la "Fase" planeada.
- 6. Elaborar los volúmenes del avance.
- 7. Imprimir los croquis para el cobro.
- 8. Presentar al residente de la dependencia.

Lo anterior implica que al momento de la adjudicación de la obra, se elabore el croquis en Revit. Debido a que este software permite dividir el proyecto en fases de construcción, se propone aprovechar esta función para elaborar, de manera gráfica y en el dibujo, el programa de la obra, el cual proporciona de manera indirecta los volúmenes que podrán ser cobrados en determinado tiempo. Durante la ejecución del proyecto, se procede a hacer el seguimiento del avance para posteriormente comparar el avance de volúmenes con lo programado y, debido a que esto se puede marcar directamente en el dibujo desde la computadora, no es necesaria la medición física de lo construido. Una vez realizada la fase correspondiente, se procede a obtener los volúmenes desde el plano elaborado en Revit, así como la impresión de los croquis correspondientes, para la presentación de las generadoras al residente de la dependencia. El diagrama de flujo del nuevo proceso, se muestra en la Figura 3.

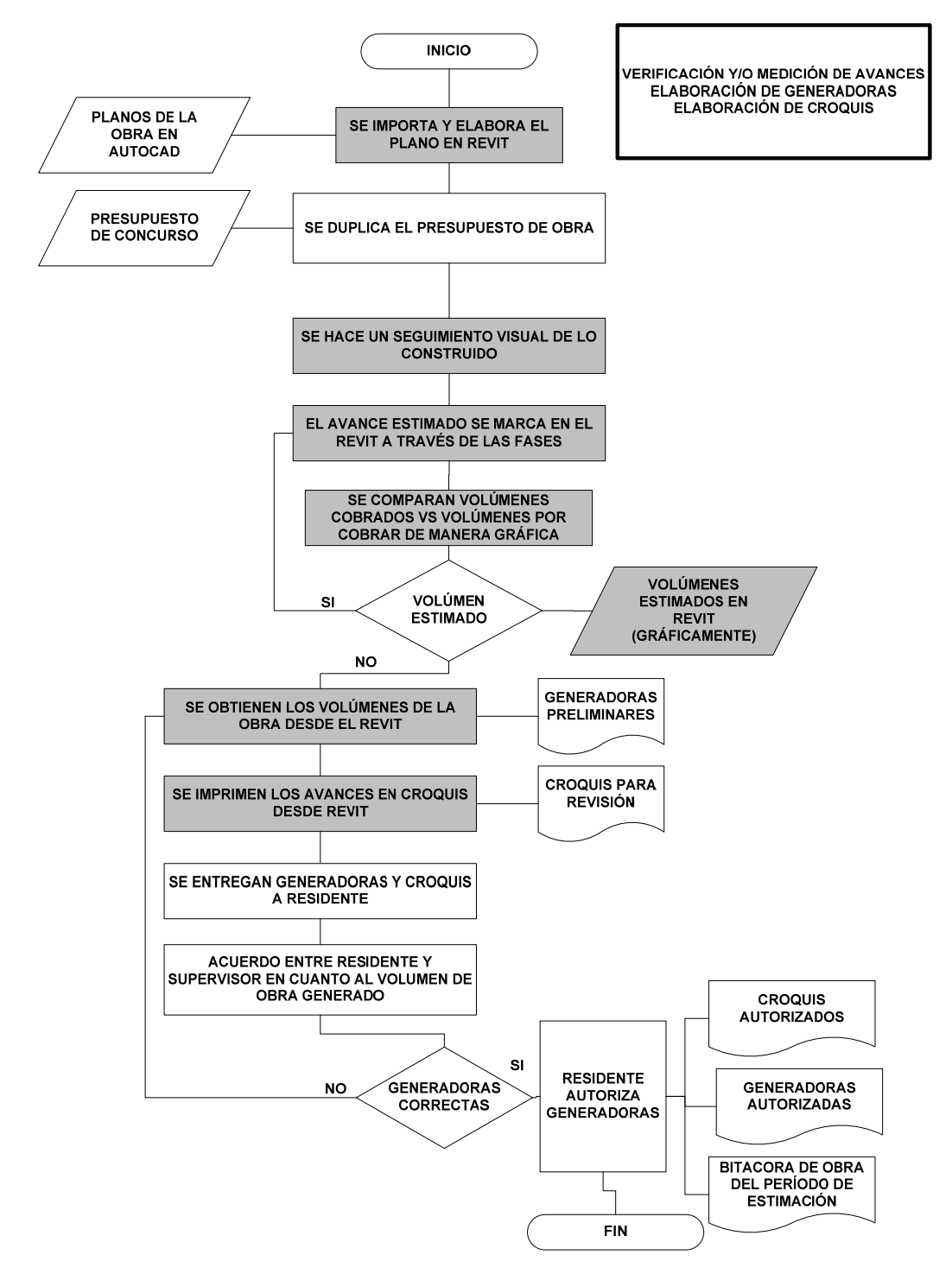

Figura 3. Proceso de cálculo de estimaciones propuesto.

Este nuevo proceso ayuda a eliminar los procedimientos improductivos que se señalaron en las Figuras 1 y 2, como son:

- La verificación y/o medición de volúmenes, ya que de esta manera no se requiere la medición física de los elementos, debido a que el software es gráfico.
- Marcar el avance de lo medido en croquis, sino que se realizaría de manera directa en el software.
- La comparación de los volúmenes cobrados vs. Volúmenes por cobrar, se harían también de manera gráfica y únicamente se marcaría lo nuevo.

Para poder llevar a cabo el proceso propuesto, es necesario conocer la manera en que debe ser realizado en el Revit, por lo que, en el apéndice 1, se proporcionan los procedimientos necesarios para la realización de dicha propuesta.

Con el fin de probar la prueba de la herramienta computacional se procedió a realizar estimaciones de la siguiente manera:

- 1. Con el proceso anterior.
- 2. Con el proceso propuesto.

El nombre del proyecto que se seleccionó para el estudio es: construcción de una dirección de 6.00 x 8.00 ml, 200 m<sup>2</sup> de plaza cívica, 24 m<sup>2</sup> de andadores y remozamiento, en la escuela secundaria Luis Donaldo Colosio Murrieta, ubicada en la localidad de Ucí, Municipio de Motul, Yucatán. El monto total del contrato fue de: \$386,000.00 (Incluyendo el impuesto al valor agregado, véase Figura 4).

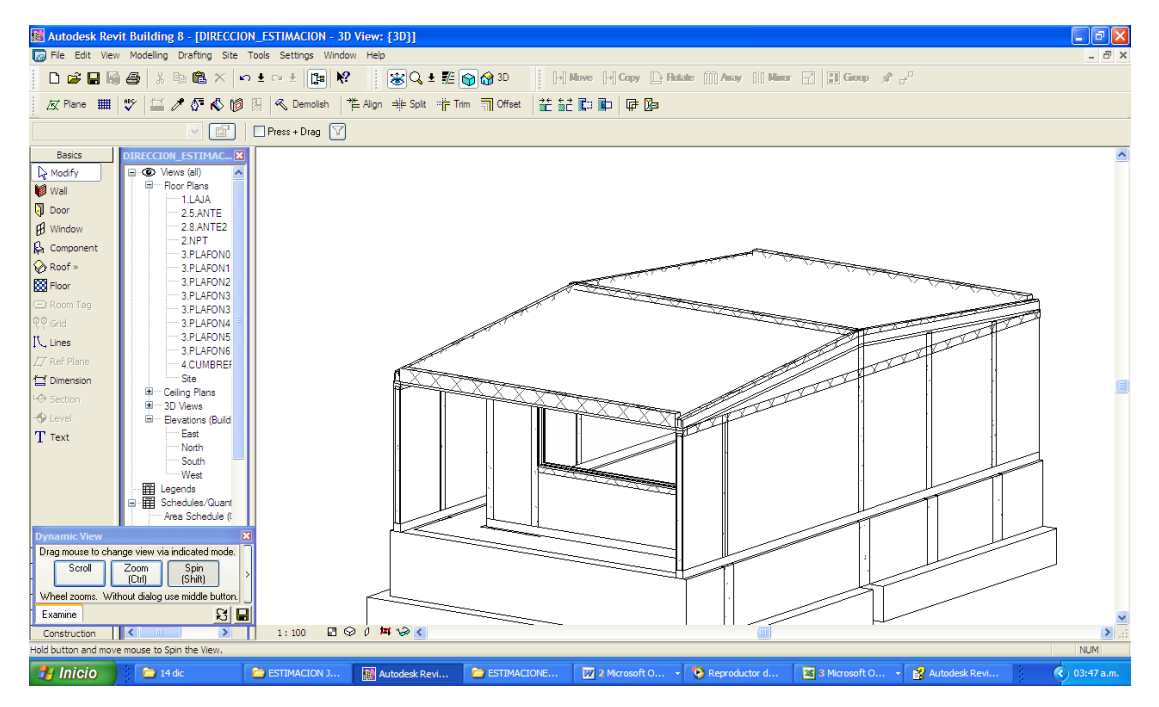

Figura 4. Proyecto de estudio

El proyecto se seleccionó, debido a que la empresa encargada de su ejecución no había presentado estimaciones a la dependencia. Esto haría posible comenzar con el estudio en igualdad de condiciones.

Los involucrados en el proceso fueron los siguientes:

- Supervisor del contratista.
- Auxiliar.
- Residente de la dependencia (SDUOPV).
- La dependencia (SDUOPV).

Cabe señalar que las condiciones en las cuales se realizó el estudio fueron las siguientes:

• El constructor presentaba atraso en el cobro de la obra. Esto, de acuerdo al constructor, se debía a que el supervisor a cargo de la obra tenía diferentes obras a su cargo, lo cual se veía reflejado en su falta de tiempo para efectuar el cobro de la obra.

**125** 

- La obra presentaba atraso, lo que complicaba aún más la estimación, principalmente por cuestiones administrativas, tales como definición del período de valoración, porcentaje de avance a presentar, etcétera.
- El proyecto contemplaba trabajos de remozamiento, sin embargo para los alcances de este trabajo, únicamente se consideró la construcción del edificio de dirección.

Para este estudio se procedió a observar la elaboración de tres estimaciones, las cuales sumaban un total de \$100,000.00 pesos.

Los resultados del proceso de elaboración se muestran en la Tabla 4.3.

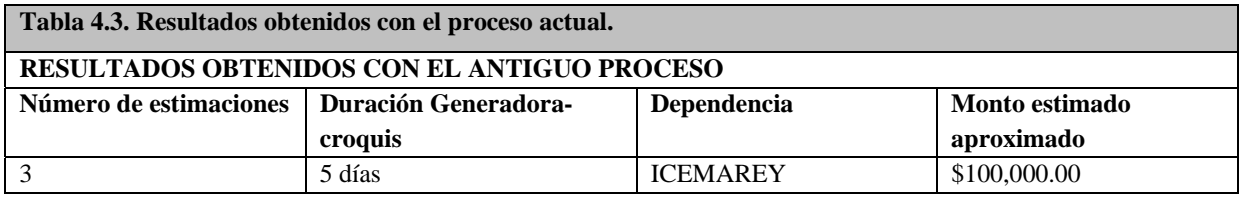

Observaciones:

- El tiempo registrado fue únicamente del correspondiente a la generación de volúmenes y elaboración de croquis.
- A este tiempo hay que agregar el correspondiente a la elaboración e impresión, tanto de las generadoras y croquis como de los documentos adicionales de la estimación (bitácora, reporte fotográfico, etcétera.).
- El tiempo anterior fue estimado en aproximadamente 3 días efectivos, debido principalmente a los problemas administrativos mencionados con anterioridad.
- Cabe señalar que el supervisor encargado de la elaboración de las estimaciones, no destinaba el 100% de su tiempo a esta actividad, ya que tenía que disponer de su tiempo en las demás obras a su cargo.

Para la elaboración de las estimaciones con el proceso nuevo, se procedió de acuerdo a lo propuesto, sin embargo, debido a las condiciones en las que se dio el estudio, no se realizó el plan de cobros ya que el proyecto se encontraba en proceso de construcción. No obstante, la división del proyecto con las fases del software se realizó de acuerdo a las estimaciones elaboradas.

 **126** 

Los resultados obtenidos con el nuevo proceso de elaboración de estimaciones se presentan en la Tabla 4.4.

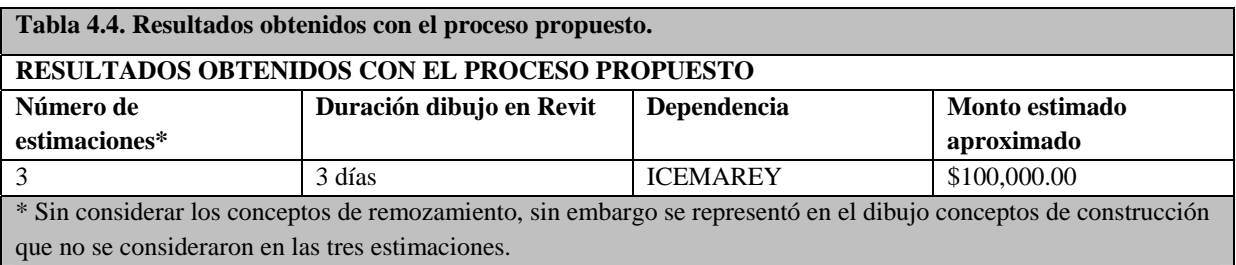

Observaciones:

- El tiempo establecido, contiene el tiempo de elaboración de elementos de dibujo que el Revit no contiene, debido a su origen extranjero, objetos tales como cimiento de mampostería, cadenas de cimentación, etcétera., los cuales son elementos constructivos propios de la región.
- El Tiempo dedicado a la elaboración del dibujo en Revit fue aproximadamente de 6 horas por día.
- Debido a la ausencia de algunos conceptos de trabajo, se procedió a seleccionar otros elementos constructivos del Revit en sustitución de los faltantes, debido a que lo que se necesitaba era generar el volumen de los conceptos.

Se observó, de manera general, que los resultados en las volumetrías eran muy similares a las generadas con el antiguo proceso.

# **DISCUSIÓN**

El proceso propuesto consumió un tiempo similar al obtenido con el proceso antiguo, sin embargo el tiempo que se invirtió en la realización del dibujo en Revit incluye la elaboración de una plantilla con elementos constructivos propios de la región, así como el establecimiento de un procedimiento para el dibujo del proyecto. Esto implica un consumo de tiempo que no sería invertido en un futuro debido a que ya se tendría una base para la elaboración de otro proyecto. Una de las partes del proceso que más tiempo consume es precisamente la de la creación y definición de los elementos constructivos, por lo que si no se hubiera tenido la necesidad de las citadas definiciones, el tiempo efectivo utilizado para la elaboración del dibujo, hubiera disminuido al menos en un 50%.

A continuación se presenta una relación de las ventajas y desventajas observadas al proceso propuesto y al final una lista de recomendaciones para la utilización eficiente del software.

## *Ventajas*

Una de las principales ventajas de dibujar el proyecto en el software es el hecho de tener un orden en la ejecución del proyecto, ya que la comunicación de los trabajos a estimar y estimados se hace de manera directa en el dibujo y en tres dimensiones, lo cual ayuda al proceso de identificación de conceptos cobrados y en la negociación de volúmenes a integrar para cobro.

En caso de la existencia de algún cambio en el proyecto, tal como cambio en alguna medida, incremento o decremento de volúmenes de obra, etcétera., se tendrá una modificación completa del proyecto, ya que todos los componentes ligados a los elementos modificados se dimensionarán de manera automática, sin tener que generar nuevamente el proyecto.

La cuantificación se hace de manera automatizada y vinculada con los elementos dibujados, por lo que se minimizan los errores por captura de información.

Durante la etapa de construcción, basta con seleccionar las fases para obtener la volumetría de los conceptos, lo cual resulta en un ahorro de tiempo en la generación de los volúmenes.

#### *Desventajas*

El tiempo invertido en el aprendizaje del software puede resultar una carga para el personal interesado en la mejora del proceso.

El software contiene un tutorial muy completo para su aprendizaje, sin embargo existen instrucciones que pueden ser confusas en caso de no tener un conocimiento preliminar del software.

Un incorrecto establecimiento de la plantilla para la elaboración de proyectos puede resultar en un proceso aún más tardado por las adaptaciones que hubiere necesidad de realizar.

El proceso propuesto implica un cambio importante en la manera de llevar a cabo los proyectos constructivos, por lo que se esperaría una resistencia al cambio considerable en la actitud del personal operativo.

Por ejemplo, se podría llegar a pensar que implica una mayor carga de trabajo al inicio del proyecto, pensar que es una función propia de un dibujante, etcétera.

Los resultados que proporciona el Revit, en cuanto a la cuantificación, no se dan de manera directa, sino que deben pasar por un proceso de formateo para cumplir con los requisitos de las diferentes dependencias, lo cual da la impresión de estar haciendo doble trabajo, aunque esto no sea necesariamente así.

Es difícil separar los volúmenes que exceden a los establecidos en el catálogo del presupuesto, ya que para ajustar dichos volúmenes, habría que modificar dimensiones de dibujo, lo cual propiciaría una modificación en todos los elementos dibujados.

# *Recomendaciones*

De acuerdo a lo anterior, se requiere de un completo convencimiento en la implementación del proceso por parte del empresario constructor, para que de esta manera, el proceso sea correctamente efectuado. Solamente de esta manera, el proceso llegará a los mandos medios y operativos.

Se requiere tiempo para el aprendizaje en el uso del software, por lo que no debe esperarse resultados inmediatos.

Antes de comenzar a dibujar el proyecto es necesario conocer el catálogo de conceptos que integran el presupuesto y la manera en se ejecutará, ya que de esa manera, la plantilla inicial, así como los conceptos elaborados en la misma se realizarán de acuerdo al proceso constructivo, lo cual será necesario para una efectiva división del proyecto en las fases y un correcto seguimiento del avance.

El formato que la dependencia requisita, es algo que aún no puede satisfacer el Revit, sin embargo, el software permite establecer la información que se quiera obtener del dibujo, por lo que es posible establecer un formato general y después modificarlo en alguna otra hoja de cálculo para su correcta integración.

Para una completa implementación y utilidad del software, sería necesario que las dependencias sean convencidas de la utilidad del mismo y la manera en que los constructores mejorarían sus procesos de cobro, lo cual mejoraría la calidad de supervisión de las obras, debido a una reducción en el tiempo en la generación de volúmenes, croquis, etcétera.

La principal labor de convencimiento sería en el sentido de que se aceptaran los volúmenes generados directamente en el software, tal y como se genera la información.

# **CONCLUSIONES**

El proceso propuesto de elaboración de estimaciones trae ventajas que impactan directamente en la productividad y competitividad de una empresa constructora, los resultados que se obtuvieron con el proceso propuesto, se requirió de un esfuerzo casi igual al de la elaboración de las estimaciones con el proceso actual. Se tuvo en una mayor coordinación y control de los cobros del proyecto a lo largo del mismo. Lo anterior resulta en una mejora en el tiempo de elaboración de estimaciones y en la disminución de errores durante dicha actividad. Ambos parámetros cumplen con la finalidad de este trabajo, por lo que, de acuerdo a lo presentado, se concluye que el proceso propuesto es una alternativa real para la solución al problema de la elaboración de estimaciones de obra pública.

# **TRABAJO FUTURO**

Una de las principales razones por la que dicha tecnología no ha sido adoptada es la diferencia entre los conceptos que manejan las diferentes partes involucradas en un proyecto. BIM surgió como la solución al problema de la integración de la información 2D a 3D dinámico, extendiéndola a 4D y especificaciones de obra. Con dicha integración, los fabricantes de productos BIM lograron integrar las tareas de almacenamiento de información y manejo de cuantificación de obra. Todo lo anterior partiendo de soluciones arquitectónicas y de diseño (Baeza y Salazar, 2005).

Lo anterior es difícil hacerlo extensivo al mundo de la administración y gerencia de la construcción. En esta área, las soluciones BIM solo tienen relevancia para el diseño y se presta más atención a cuestiones de obtención de volumetrías, que a cualquier otro aspecto. En este campo, se ha prestado poca atención en el uso de la tecnología BIM en aspectos de costeo, planeación, control y seguimiento de obra, a pesar de que muchos de los sistemas BIM existentes en el mercado, hasta cierto punto, poseen la capacidades para ser extendidas para englobar aspectos de gerencia de proyectos (Khemlani, 2006).

Autodesk™ ha mostrado al mercado norteamericano (Canadá y USA) que los diferentes participantes en la industria de la construcción pueden trabajar de manera cooperativa, en lugar de fomentar la competencia mutua. El desarrollo de software está orientado a la industria de la construcción norteamericana, a los contratistas y los subcontratistas generales y ha atraído significativamente al sector público y al de la educación en dichos países (Khemlani, 2006).

Sin embargo, el solo hecho de contar con dichas capacidades en los sistemas computacionales, no asegura que la generación actual de gerentes de construcción mexicana posean los conocimientos para asimilar dicha tecnología cuando se ponga disponible. De hecho, la generación actual de constructores no ha comprendido en su totalidad la filosofía que soporta a las herramientas BIM actuales (Méndez, 2006).

Debido a lo anteriormente expuesto, se sometió un proyecto interno de la Facultad de Ingeniería de la UADY, que pretende desarrollar este tipo de conexión con los objetos gráficos para lograr un mayor aprovechamiento de las capacidades del sistema Revit, y ponerlas a disposición del programa Sinco Wfi© (el cual es más usado por las empresas locales). Con esto se pretende mostrar cómo se puede poner a disposición de la comunidad de la industria de la construcción, una metodología para tener más accesible la información procedente de sistemas BIM y hacerla más comprensible para el gremio de la Península.

# **BIBLIOGRAFÍA**

Baeza Pereyra, Julio R., y G.F. Salazar Ledezma (2005). "Integracion de Proyectos Utilizando el Modelo Integrado de Informacción para la Construcción (Integration of Projects Using the Building Information Model for Construction)." Ingenería Revista Académica, Septiembre - Diciembre, Volumen 9, Número 3, Universidad Autónoma de Yucatán, Mérida, México

Cornick Tim. Computer-Integrated Building Design, E & FN SPON, United States. 1996 Khemlani, Lachmi (2006), "Visual Estimating: Extending BIM to Construction", AECbytes http://www.aecbytes.com/buildingthefuture/2006/VisualEstimating.html

Laudon, K. y J. Laudon. Sistemas de Información para la Administración, Organización y Tecnología", Prentice Hall, 1995.

Méndez, Ronald O. (2006), "The Building Information Model in Facilities Management", Tesis de Maestría, Worcester Polytechnic Institute, Mayo 2006

Pacheco Cárdenas, Leonel. Mejora de procesos en la elaboración de estimaciones de obras públicas de edificación, en empresas constructoras pequeñas. Tesis de Maestría, Facultad de Ingeniería, Universidad Autónoma de Yucatán. 2006

Turban, E., McClean,E y Wetherbe, J. Tecnologías de Información para la Administración", CECSA. 2001.